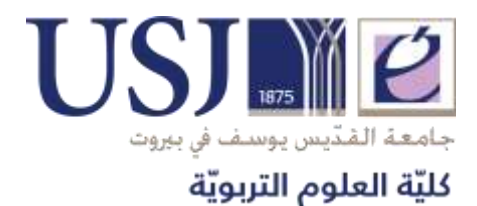

**© Faculté des Sciences de l'éducation** الدليل الخاصّ لإعداد أطروحة الدكتوراه  **ة في العلوم التربوي**

**2020 - 2021**

### **التمهيد**

الأطروحة هي محصّلة بحث علمي يقوم بها الباحث كجزء من متطلبات الحصول على شهادة الدكتوراه. وهي تُظهر عند الباحث قدرات تفكيريّة وتطرح إشكاليّات وتستقصـي المعارف وتتتج مفاهيمًا بمنهجيّة استكشافيّة. وتتوَّج بمناقشة أمام لجنة أكاديمية توافق على نشَّرها فتسهم هذه الأطروحة إذ ذاك في إغناء العلوم التربويّة.

أعدّت كليّة العلوم التربويّة في جامعة القديس يوسف في بيروت هذا الدليل ليكون في خدمة طلّاب الدكتوراه خلال مسار عملهم منذ تسجيلهم حتّى إتمام عملهم البحثيّ ومناقشته الشفهيّة. ويهدف هذا الدليل إلى تقديم الدعم النظريّ والتطبيقيّ مشكّلًا مرجعًا منهجيًّا في البحث في العلوم التربويّة.<br>-

بتضمّن الدليل الأقسام الآتية:

- **.1 برنامج مسار الدكتوراه** ّ .1.1 ة مسار الدكتو اره في الكلي 1.2. المعهد العالي للدكتوراه في الآداب والعلوم الإنسانيّة
	- **ّ .2 ة م ارفقة الطالب آلي** .2.1 دور المشرف على األطروحة .2.2 دور طالب الدكتوراه
	- **.3 ّ المجلس األخالقي** 3.1. رسالة تعهّد موجّهة للمجلس الأخلاقيّ 3.2. استمارة الموافقة الحرّة
		- **.4 مشروع األطروحة**  4.1 محتوى المشروع
		- .4.2 مناقشة المشروع .4.3 تقييم المشروع وتسجيل المّلحظات

# **ّ 5 ة . هيكلي األطروحة** 5.1. المقدّمة 5.2 ّ المرجعي ّ . الحقل النظري 5.3. منهجيّة البحث .5.4 النتائج .5.5 مناقشة النتائج .5.6 الخاتمة

# **.6 تسليم األطروحة ومناقشتها** .6.1 تسليم المستند وتقارير أعضاء الّلجنة . $6.2\,$  تعيين اللّجنة. .6.3 مناقشة األطروحة 6.4. نشّر الأطروحة

## 7. **معايي**ر ع**رْض الأطروحة (**راجع دليل المعايير في الكلية**)** .7.1 معايير العرض

7.2. لوائح الجداول والرسوم البيانيّة والخرائط .7.3 المّلحظات .7.4 التوثيق .7.5 الغّلف الخارجي .7.6 المرفقات

## **.1 برنامج مسار الدكتوراه**

تمتدّ دراسة الدكتوراه على ستّة فصولٍ جامعيّةٍ متتاليةٍ يجدّد الطالب تسجيله في بداية كلّ فصل ل*دى* إدارة الكليّة. لا يستطيع الطالب تعليق تسجيله إلا بعد حصوله على إعفاء من مجلس الكليّة بعد انتهاء الفصل السابع وبعد أن يشرح للمجلس ظروفه الاستثنائيّة في رسالة يوافق عليها المشرف على الأطروحة رعميد ا<mark>لكليّة.</mark><br>.

- **ّ 1.1 ة . مسار الدكتو اره في الكلي**
- يتألّف مسار الدكتوراه من مئة وثمانين رصيدًا موزّعة على ستّة فصولٍ. يعدّ الطالب في بداية كلّ سنة تقريرًا موقَّعًا من قبل المشرف على الأطروحة يعرض فيه الطالب ما توصّل إليه في ، ّ عمله البحثي وذلك من أجل الموافقة على تجديد تسجيل الطالب.
	- ّ ل في مسار الدكتو اره إتمام ّب على الطالب المسج ، يتوج ّ باإلضافة إلى إعداد المستند الخطي 12 رصيدًا: ستّة أرصدة خاصّة بندوات تعطى في كليّة العلوم التربويّة (مقسمة على ثلاثة فصول) وستَّة أخرى يقترحها المعهد العالمي للدكتوراه في الأداب والعلوم الإنسانيّة.
		- **ّ 2.1 ة . المعهد العالي للدكتو اره في اآلداب والعلوم اإلنساني**
- تتعاون كليّة العلوم التربويّة بشكلٍ وثيقٍ مع المعهد العالي للدكتوراه في الآداب والعلوم الإنسانيّة في جامعة القديس يوسف من أجل نجاح هذا المسار.
- تتضمّن الأرصدة الستّة المقترحة من المعهد العالي للدكتوراه في الآداب والعلوم الإنسانيّة أعمالا بحثيّةً متنوعّة كالندوات والمحاضرات (الرجاء الإطلاع على دليل المعهد العالي للدكتوراه في الآداب والعلوم الإنسانيّة المتوافر على موقع جامعة القديس يوسف).
	- في حال أراد الطالب الإستقالة من الدكتوراة يجب عليه ابلاغ الكلية خطيًا
- ترسل نسخة عن نتيجة مناقشة مشروع األطروحة مع تقارير أعضاء الّلجنة ونسخة عن مشروع الأطروحة إلى المعهد العالي للدكتوراه في الأداب والعلوم الإنسانيّة.

تؤمّن الكليّة لكلّ طالب دكتوراه مرافقة فرديّة خلال مساره من خلال مشرف. ويستطيع كلّ طالب أيضًا أن يفيد من الملاحظات والاستشارات والدعم الذي يوفِّره له منسّق وحدة الأبحاث وكذلك الأساتذة في مجال الاختصاص بناءً على مواعيد مسبقة.<br>.

- **.1.2 دور المشرف على األطروحة**
- يرافق المشرف طالب الدكتوراه طوال مسار عمله مع الحفاظ على استقلاليّته. يجتمع به بشكلٍ دوريٍّ ويظهر له المودة والرعاية والحرص على عمله.
- إنّ المشرف على الأطروحة هو مرجع الطالب في مساره البحثيّ. يؤمّن دعمًا غير مشروط له على الصعيدين المنهجيّ والمفهوميّ ويوجّهه إلى المراجع التي تفيده للتقدّم في عمله.<br>-
- يُعيّن المشرف على الأطروحة من قبل مدير مختبر الأبحاث في الكلية وذلك بعد موافقة عميد الكليّة. يوقّع المشرف رسالة تعهّد بمرافقة الطالب إلى حين استكمال الأطروحة من قبل الطالب<br>-و تسليمها.
- يتوجّب على المشرف إرسال ملف البحث إلى المجلس الأخلاقيّ التّابع لجامعة القديس يوسف<br>-للحصول على موافقة أخلاقيّة للطالب.
- يتحقق المشرف من أنّ الأطروحة تتطابق مع نوعيّة المعايير التي وضعتها الكلية في دليل إعداد الأطروحة وذلك قبل تسليم هذه الأطروحة بشكل نهائيّ، ويعطي موافقته الخطيّة (التقرير ) لإيداعها .<br>-
	- **.2.2 دور طالب الدكتوراه**
	- يبيّن جديّة في العمل ويثابر على إنجازه محترمًا روزنامة العمل الموضوعة مع المشرف.
- يقدّم عملًا نوعيًّا على مستوى الشكل والمضمون والإخراج اللُّغويّ ملتزمًا بما جاء في دليل األطروحة.
	- يحترم مشرفه ويلتزم آداب السلوك معه.

### **.3 المجلس األخالقي**

بنبغي على المشرفين تقديم وتوقيع ملفٍّ إلى المجلس الأخلاقيّ للأبحاث في جامعة القديس يوسف يتضمّن<br>. العناصر اآلتية:

- ملخّصًا عن المشروع يحتوي على معلومات عامّة حول المعارف المتعلقة بالموضوع، تسويغًا موجزًا عن سبب اختيار الدّراسة وأهدافها.
- المنهجيّة المتّبعة والتي تشمل نوع الدراسة، النماذج (المجموعات المختارة، المعايير المتّبعة وحجم المجموعة) مع تحديد طرق جمع المعلومات: أداة القياس أو دليل المرافقة (إرفاق الأداة بكاملها باللّغة المعتمدة)، سير العمل والروزنامة الخاصّة به.<br>.
	- رسالة تعهّد على احترام المبادىء الأخلاقية موقّعة من المشرف على الأطروحة
		- نسخة عن مشروع البحث
- **ة ّ إستمارة الموافقة الحر** يتضَّمن نموذج الموافقة الحَّرة النقاط التالية: عنوان الدراسة، أسماء الأشخاص الّذين يجرون الدراسة، هدف الدراسة، طرائق المشاركة في الدراسة مع الإشارة إن كان العمل بشكلٍ مجانيٍّ أو مقابل دفْع بدل النقل للمحقّقين. ْ – شروط المشاركة في الدراسة: معايير الاختيار ، ووصف العوامل التي تحبّذ الموافقة الطوعيّة لمشاركة في الدراسة، احترام الموضوع المختار ، كيفيّة فهم المعلومات، كيفيّة التصرّف إن كان الفرد غير قادر على الموافقة <mark>ط</mark>وعًا.
	- الإلتزام باحترام سريّة المعلومات.
	- الموافقات الّلزمة على اجراء الدراسة

**مالحظة**: ال ينبغي للطالب الشروع في أي عمل ميداني قبل الحصول على الموافقة الخطية من لجنة الأخلاقيات.

## **.4 مشروع األطروحة**

يتوجّب على كلّ طالب مسجّل في مسار الدكتوراه أن يقدّم مشروعه البحثيّ / مخطط البحث (المؤلف من<br>-30 إلى 35 صفحة كحدّ أقصى) ويقوم بمناقشته في **مهلة فصلين جامعيين** بعد تسجيله الأوّل في برنامج الدكتوراه.

### **.1.4 محتوى مشروع األطروحة**

يهدف مشروع البحث أو المخطط الأوليّ إلى تأطير موضوع البحث وتحديد محاور  الإطار  النظريّ وتقنيّات<br>-المعالجة المعتمدة ويقترح روزنامة عمل ولائحة أولية بالمراجع. ويتضمّن الأقسام التالية:

- المعنوان الموقّت
- مقدمة تحتوي على النقاط التالية:
	- تحديد الموضوع
- الواقع الراهن وطزح الإشكاليّة **ٔ** 
	- هدف البحث
- سؤال البحث الرئيس واألسئلة البحثية المتفرعة منه.
	- محاور الإطار النظريّ المرجعيّ/ المفهومي
		- الفرضيّات المبدئية
		- منهجيّة البحث وتقنيّاته
- لائحة المراجع مرتبة تبعًا لمعايير Latest Edition) APA)
	- المخطط الأوليّ للأطروحة
		- روزنامة العمل

### **.2.4 مناقشة مشروع األطروحة**

- يناقش الطالب مشروع الأطروحة بعد إتمام الأرصدة الستّة الخاصّة بالندوات التي تقدّمها الكليّة خلال الفصلين الجامعيين بعد التسجيل الأوّل للطالب.
- يتحقق المشرف من صـلاحيَّة مشروع الأطروحة ويعد تقريرًا خطيًّا بالموافقة على مناقشة المشروع.
- إنّ المناقشة عامّة ويتمّ الإعلان عنها قبل أسبوع من موعدها. ويتوجّب على رئيس اللجنة إعداد ة. ّ تقرير بعد المناقشة وتقديمه إلى إدارة الكلي
- تتأّلف لجنة المناقشة من ثّلثة أشخاص على األقل: المشرف أو المشرف الثاني، القارىء ورئيس الّلجنة.
- بعد مناقشة المشروع، تُسلم إلى إدارة الكليّة نسخة عن تقرير اللجنة ونسخة عن مشروع الأطروحة وقرصٌ مدمجٌ يحتو*ي* على المشروع.<br>ّ
	- **.3.4 تقييم المشروع وتسجيل المالحظات**
- يجب أن يحصل الطالب على درجة "جيّد" (20 / 15–14) كحدٍّ أدنى على مشروعه ليتسنى له التسجيل في مسار الدكتوراه. أمّا مَن يحصل على علامة تتراوح بين 10 و 13 فتعطيه الكليّة فرصةً لتطوير مشروعه انطلاقًا من ملاحظات اللجنة، وتُحدّد له تاريخاً لمناقشة أخرى. في حال لم يوفّق في المناقشة الثانية، يمكن للطالب أن يتسجّل لمرّة ثانية وأخيرة في مشروع الأطروحة.

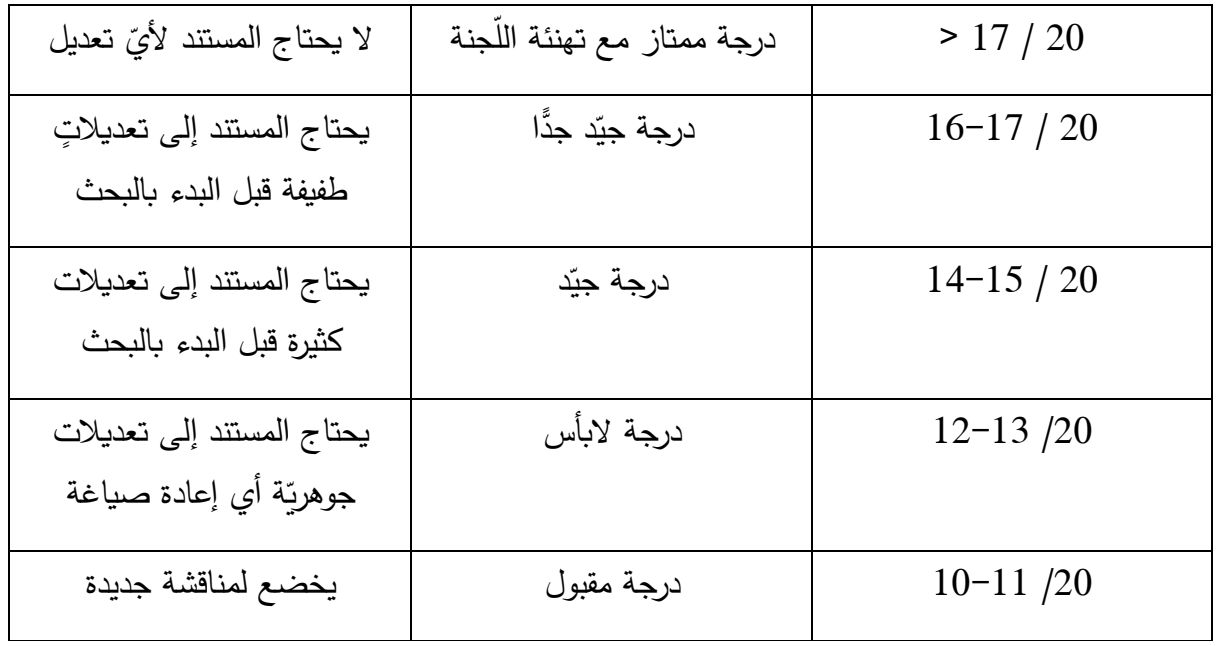

## <mark>5. هيكلية الأطروحة</mark> (نموذج)

تتألّف الأطروحة من 250 إلى 300 صفحة على الأكثر (من دون المراجع والملاحق) وتتضمّن ستّة أقسام:

)ً **ّدمة** )تشمل النقاط التالية وفقا للترتيب الذي يراه الطالب والمشرف مناسبا **.1.5 المق** - تقديم الموضوع: الخلفية، الدراسات السابقة ذات الصلة، السياق، ... - اإلشكالية - هدف البحث - سؤال البحث الرئيس واألسئلة البحثية المتفرعة منه. بعة. ّ ّ - ة المت نبذة عن المنهجي ّ - ة أهمي البحث - حدود البحث - عرض أقسام األطروحة وفصولها.

**.2.5 اإلطار ّ المرجعي ّ النظري \ المفهومي )**اإلحاطة بالواقع ّ المعرفي المرتبط ة ّ باإلشكالي عاتها، وبتفر مع .<br>ا التأكيد على مركزيّة الوجه العائد إلى ميدان الأطروحة الأساس)

- تعريف المفاهيم والمصطلحات ّ - ة. ات المتعّلقة باإلشكالي ّ تحديد مختلف النظري - ّ ات المطروحة إلنجاز اإلطار النظري ّ توليف تلخيص لمختلف النظري ّ - ات واألبحاث األخرى. مقاربة البحث مع النظري ّ - ة اّلتي يجب إعادة استثمارها في البحث عن النتائج. المحاور النظري ّ - تأكيد أو تصويب . ة باإلستناد إلى اإلطار النظري ّ ات و/أو األهداف البحثي ّ الفرضي

## **ّ 3.5 ة البحث . منهجي** - المقاربة والتصميم - مجتمع الدراسة: تقنيات اختيار العينية. - التعريفات اإلجرائية للمتغيرات – طرائق جمْع البيانات وتقنيّاتها وأدواتها .<br>.

– الإجراءات المتّبعة لتحليل البيانات

- أخّلقيات البحث

**.4.5 النتائج** – عرْض النتائج التي توصّل إليها البحث: الشبكات المعدّة، الرسوم البيانيّة والجداول.

– توليف النتائج وريْطها مع إشكاليّة الإنطلاق.<br>ّ

### **.5.5 المناقشة**

- تحليل النتائج المُستخلصة.<br>-
- مناقشة النتائج بالإستناد إلى النظريّات المختارة مع مقارنتها بنتائج أبحاث أخرى قام بها باحثون آخرون في المجال عينه
- التحقق من الفرضيّات أو الأسئلة البحثية المنطلق منها وعرْض العلاقة القائمة بينها وأبعاد وحدود .<br>ا البحث.

### **.6.5 الخاتمة**

- ملخّص عن مجمل العمل انطلاقًا من الإشكاليّة حتّى المناقشة مع تسليط الضوء على النقاط المهمّة والأساسيّة.
	- االقتراحات والتوصيات

### **.6 تسليم األطروحة ومناقشتها**

قبل تسليم الأطروحة تخضع هذه الأخيرة لبرنامج السرقات الفكرية، وقد تُرفَض في حال وجود سرقة.

### **.1.6 تسليم المستند وتقارير أعضاء الّلجنة**

تُرفع النسخة النهائية من الأطروحة بعد أن يضع المشرف تقريرًا خطيًّا ويرفعه إلى مدير مختبر الأبحاث في الكلية يؤكّد فيه أنّ الأطروحة قابلة للمناقشة. \*بعد وضْع المشرف تقريره تُحال الأطروحة إلى أستاذين جامعيّين أحدهما لا ينتمي إلى جامعة القديس يوسف والآخر يُشكّل مرجعًا في الموضوع المعالج وفي العمل البحثيّ. تُحدّد المناقشة بناءً<br>. على تقارير القارئين وموافقتهما، ويتوجّب على الطالب الذي لم يحصل على موافقة الأعضاء أن يطوّر أطروحته اخذا بالإعتبار الملاحظات المُقدّمة. تعطي اللجنة الإذن للطالب بطباعة الأطروحة<br>-أو بإعادة النظر فيها بعد التصحيح الذي قام به وتعدّ تقريرًا جديدًا.<br>-تُسلم نسخة عن الأطروحة إلى الكليّة بعد طباعتها من أجل طلب تشكيل لجنة للمناقشة والإعلان

عن تاريخها.

### **.2.6 تعيين الّلجنة**

يعيّن مدير مختبر الأبحاث في الكلية لجنة المناقشة اخذا بالإعتبار اقتراحات المشرف على الأطروحة. يوافق عميد الكليّة على اللجنة المؤلّفة من خمسة أعضاء على الأقلّ: رئيس اللجنة، المشرف على الأطروحة، وقارئين وعضو . من الأفضل أن يكون أحد أعضاء اللّجنة غير متخصّص في الحقل البحثيّ الّذي ينتمي إليه الطالب لتكون وجهة نظره خارجيّة وموضوعيّة.<br>-يُعطى القارئان مهلة عشرة أسابيع كحدٍّ أقصىي لقراءة الأطروحة بدءًا من تاريخ تسلّمهما نسخة عنها، وإن تخطيا هذه المهلة تُسلّم النسخة إلى قارىءٍ آخر ، ولتفادي إضاعة الوقت تُرسل الأطروحة

في الوقت نفسه إلى أعضاء الّلجنة.

بتوجّب على رئيس اللجنة إعداد تقرير تقيي*م*يّ للأطروحة يتضمّن أبرز ملاحظاته على الع*م*ل<br>. البحثيّ المُعدّ. هو مَن يترأس المناقشة ويوزّع الكلام على أعضاء اللجنة. يتوجّب عليه أيضًا إعداد تقرير توليفيّ (حول التقارير الثلاثة المعدّة من قبل المشرف الأساسيّ والقارئين الإثنين بالإضافة<br>-إلى تقريره النهائيّ) مؤلف من ثلاث إلى أربع صفحات ويصف فيه سير المناقشة والتوصيات<br>ّ المقترحة من اللجنة ويُحدّد ويُعلل العلامة والدرجة التي حصل عليهما الطالب. إنّ المهلة القصوى نتسليم هذا التقرير هي شهر بعد المناقشة وتُرسل نسخة عنه إلى كلّ من الطالب ومنسّق برنامج الدكتوراه وعميد ا<mark>لكليّة.</mark>

**.3.6 مناقشة األطروحة**

قبل مناقشة الأطروحة، يسلم الطالب قرصًا مدمجًا إلى إدارة الكليّة يحتوي على ملخّص الأطروحة (5 إلى 8 صفحات) والكلمات المفاتيح باللغات الثلاث العربيّة والإنكليزيّة والفرنسيّة مع مقال نشره قبل المناقشة من (10 إلى 15 صفحة).

بتوجّب أيضًا على الطالب تعبئة استمارة "شمعة" قبل موعد المناقشة ويحصل عليها من إدارة الكليّة.<br>'

يحدّد منسّق برنامج الدكتوراه في الكليّة تاريخ المناقشة بعد استشارة العميد في مهلة لا تتعدّ*ى* الشهرين بعد تسليم الأطروحة إلى إدارة الكليّة. يتوجّب على المنسّق إعلام المعهد العالي للدكتوراه في الآداب والعلوم الإنسانيّة عن موعد المناقشة وعن أسماء اللجنة. إنّ المناقشة عامّة ويتمّ الإعلان عنها قبل أسبوع من موعدها.

إنّ سير المناقشة يتبع المراحل الآتية:

- يفتتح رئيس الّلجنة الجلسة.
- يعرض الطالب عمله البحثيّ في مهلة 20 دقيقة من دون أن يقاطعه أحد أعضاء اللّجنة مع عرض PowerPoint.
- مداخلة لكل عضو في اللجنة لمدّة 20 دقيقة مع طرح الأسئلة على الطالب ومناقشته (أسئلة – أجوبة).
- تتسحب اللجنة لتقييم العمل البحثيّ لمدّة 15 دقيقة (الرجاء الإطلاع على الجدول الخاصّ بالتقييم المرفق). يعطي المشرف على الأطروحة رأيه في المرحلة الأولى ويكتفي بهذه المداخلة لكي لا يؤثر على سير التقييم. إنّ رئيس اللجنة هو الموكّل الوحيد بإدارة التقييم مستخدمًا حكمته.
- تتمّ الموافقة على العلامة الموضوعة على مستند الأطروحة والمناقشة الشفهيّة خلال جلسة مرافعة العلامات. يتوجّب على أعضاء اللجنة التوقيع على محضر الجلسة وتسليم نسخة عنه إلى منسّق برنامج الدكتوراه الذي يطلع العميد عليها.

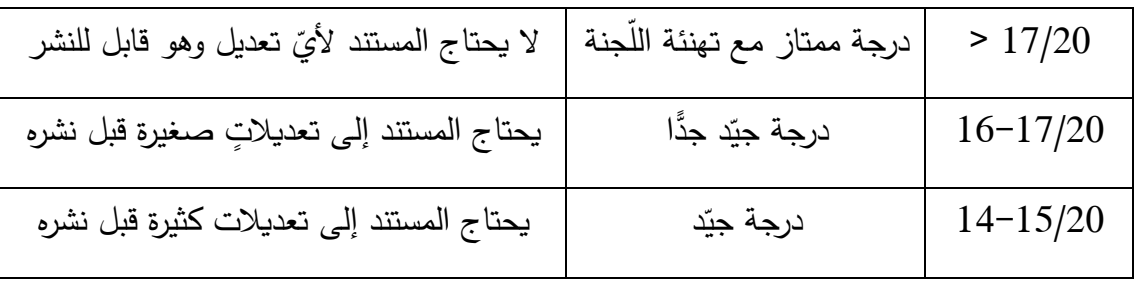

- تعطى إحدى الدرجات اآلتية إلى األطروحة:

- يقرأ رئيس اللّجنة أمام الطالب والحضور مضمون محضر الجلسة عند إنتهاء المناقشة وتُرسَل Ì ّسخة عن المحضر إلى مدير المعهد العالي للدكتوراه في الآداب والعلوم الإنسانيّة.
- بعد جلسة المناقشة، وبعد القيام بالتعديلات المطلوبة من أعضاء اللجنة، يتوجّب على الطالب تسليم نسختين عن الأطروحة إلى إدارة الكليّة (واحدة ورقيّة وأخرى إلكترونيّة) مع احترام المهلة المعطاة لذلك وهي نتراوح من 15 يوماً إلى ثلاثة أشهر .

## **ْشر األطروحة .4.6 ن**

يمكن للجنة المناقشة أن توصي وبشكل استثنائي بنشر الأطروحة، ويفترض هذا النشر احترام الشروط التالية:

- األخذ بمّلحظات أعضاء لجنة المناقشة. ّ - هذا العمل هو موضوع أطروحة دكتو اره في كتابة ما يلي على المستند المنشور: "إن ]تحديد الحقل ّ ّ صي التخص ة، الجامعة[ في تاريخ ]اليوم، الشهر، السنة[. ّ ّت مناقشته في ]تحديد المعهد، الكلي [، تم ة الواردة في هذا العمل ّ اآل ارء الشخصي ّ إن ال تلزم إال المؤّلف".

- تسليم إدارة الكليّة نسخاً عن العمل بعد طباعته.
- إنّ عدم احترام هذه الشروط يعرِّض الطالب لملاحقة قانونيّة.

**.1.7 معايير التقديم**

- ورقة بيضاء، قياس 4A. - ي كتب على خلفها ل من الورقة فقط وال ي ّ كتب على الوجه األو - حجم الخط في المتن ،14 من نوع Arabic Simplified. ّ - إعتماد فاصل 1.5 بين العناوين الرئيسة والعناوين الفرعية، عناوين الفقرات، عناوين . ّ ة والفق ارت بشكٍل عام ّ ة، الفق ارت المتعّلقة بالعناوين الفرعي ّ الفق ارت الفرعي ّ - فقرة بترك ف ارغ صغير. تبدأ كل كتب في الهوامش الشروحات اإلضافية على النص فقط )أسفل الصفحة(. - ت ْ - من المستحسن ترك هامش 3 سم من الحد األيمن للمستند ّ الجانبي ، وهامش 2.5 سم من األي ّ الجانبي ّ ّص الحد سر واألعلى واألسفل، على أن ال يتعَّدى الحدود المذكورة. الن ّ - يب دأ كل قسم مة، الفصول، الخاتمة، ّ من العمل )المقد المرفقات، ألخ.( على صفحة جديدة من دون ترك صفحة بيضاء. قم العناوين الرئيسة والفرعية حسب نظام APA. رَّ - ت رقم أ ا ً - الصفحات االستهّللية ت بجدي ، وترقم الصفحات األخرى من المقدمة حتى قائمة المصادر باألرقام العربية)الهندية( َّرقم، وكذلك الصفحات ا ً - صفحة العنوان ال ت ًال وصور ا وأشكا ً التي تتضَّمن جداول ورسوم فقط. - ا من الصفحة األولى حتى النهاية مع األخذ في ً حسب عدد صفحات األطروحة بدء ي االعتبار كل األوراق. كتب عناوين الفقرات والفصول باللّون الداكن )خ ّط 16( وتكون في وسط الصفحة الجديدة - ت على حدة. ة ّ - ت كتب العناوين الفرعي في الصفحات التالية من الناحية اليمنى وترّقم باللّون الداكن )خ ّط .)14 ّ - صفحة ال ن عنوان كل ّ يتضم "Header "على ناحية اليمين عنوان األطروحة ومن ناحية اليسار رقم الصفحة بخ ّط 14 ا أسفل الصفحة أي ال" ّ . أم Footer ن على الناحية ّ " فتتضم

اليمنى الإسم المختصر للكليّة والجامعة بخط 14.

## **ّ 2.7 ة والخ ارئط . الئحة الجداول والرسوم البياني**

تضمّن بعض الأعمال جداول وصورًا ورسوماتٍ بيانيّة وخرائط، ألخ. فمن الضروريّ أن تُعدّ لائحة خاصّة بها بعد فهرس المحتويات على صفحاتٍ مستقلّةٍ. كما يمكن أن تُجمع الرموز والمختصرات في جداول خاصّة بها. تُعنون صفحة كلّ لائحة تبعًا مضمونها أي "لائحة ب...". أمّا عناوين الجداول والرسومات والخرائط فتُدوّن بأحرف عاديّة. يُدوّن عنوان الرسم تحته أمّا عنوان الجدول فيأتي فوقه (راجع المرفق 4).

**.3.7 المالحظات**

تُعتمد الملاحظات المدوّنة في الحواشي السفليّة من أجل إعطاء بعض الإيضاحات حول موضوع معقَّد أو لتمكين النّصّ وشرح بعض الغموض أو الصعوبات. ويجب أن تكون الملاحظات قصيرةِ ومقتضبة قدر المستطاع.

### **.4.7 اإلقتباسات**

تُستخرَج الإقتباسات من المراجع التي اطلع عليها الباحث أثناء إنجازه العمل البحثيّ. يتمّ إدراج<br>-الإقتباس في النّصّ الأساسيّ إن لم يتخطَّ الثلاثة أسطر كحدِّ أقصى ويوضع بين شولتين مع اسم<br>-المؤلف والتاريخ. مثال: وبحسب الحارثي (2014)، فإن من شروط تحوُّل الجامعات إلى مراكز أبحاث، "أن تغييرًا جذريًا على مستوى اختيار الموضوعات يجب أن يحصل بحيث تكون هذه الموضوعات على صلة مباشرة بالبيئة المحيطة" (ص 50). أو: "أن تغييرًا جذريًا على مستو*ى* اختيار الموضوعات يجب أن يحصل بحيث تكون هذه<br>-الموضوعات على صلة مباشرة بالبيئة المحيطة")الحارثي، ،2014 ص 50(. أمّا الإقتباسات الطويلة (وهي غالباً غير مستحبة) فتُدوّن خارج النّصّ بعيدًا عنه مع فواصل عاديّة بين السطور ومن دون شولتين.

#### **5.7 . الغالف الخلفي ّ**

إنّ إعداد غلاف خلفيّ للأطروحات أمر غير إلزاميّ، يمكن للطالب استبداله بصفحة تحتوي على ملخّص البحث والكلمات المفاتيح وتأتي بعد صفحة العنوان يكمن الهدف الأساس للغلاف الخلفيّ بإعطاء أهميّة أكبر للعمل البحثي ألنّه يعرض خطوطه الرئيسة. يعتمد الباحث أحرف طباعيّة سهلة وفواصل سهلة بين السطور "Simple، points 14".

يحتوي الغالف على:

- عنوان العمل باللغة العربيّة ڑ<br>ا
- الملخّص باللّغة العربيّة (250 كلمة)
- الكلمات المفاتيح باللّغة العربيّة (5 كلمات)
- العنوان بلّغة أجنبية (حسب لغة الطالب الثانية)
- الملخّص بلّغة أجنبية (حسب لغة الطالب الثانية) (250 كلمة)
- الكلمات المفاتيح بلغة أجنبية (حسب لغة الطالب الثانية) (5 كلمات)

**6.7 المرفقات**

**المرفق :1 نموذج إعداد صفحة العنوان**

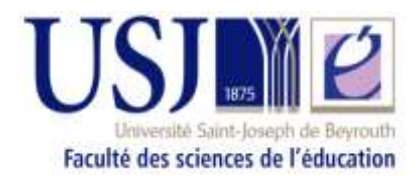

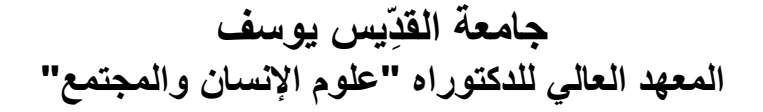

**)الكلية أو المعهد(** *(16 pts, gras)*

**أطروحة دكتوراه** *(14 pts, gras)*

**اختصاص: ....** *(14 pts, gras)*

موضوع الأطروحة: (14 pts) **العنوان** *(16 pts, gras)*

أعد ها: *(pts 14(* **اسم وشهرة الطالب/ة** *(16 pts, gras)*

بإشراف: *(pts 14(* **اسم وشهرة المشرف** )اللقب( *(16 pts, gras)*

(14 pts لما يلي) نوقشت في اليوم والشهر والسنة أمام لجنة مؤلفة من: الاسم والشهرة (اللقب)<br>الاسم والشهر ة (اللقب) االسم والشهرة )اللقب( قارئًا الاسم والشهرة (اللقب)<br>الاسم والشهرة (اللقب) الاسم والشهرة (اللقب)<br>الاسم والشهرة (اللقب) مشرفًا مشرفًا الاسم والشهرة **مختبر األبحاث التربوية في كلية العلوم التربوية- جامعة القديس يوسف-بيروت**

## المرفق 2

# **رض العناوين الرئيسة والفرعية حسب نظام APA ّ ع**

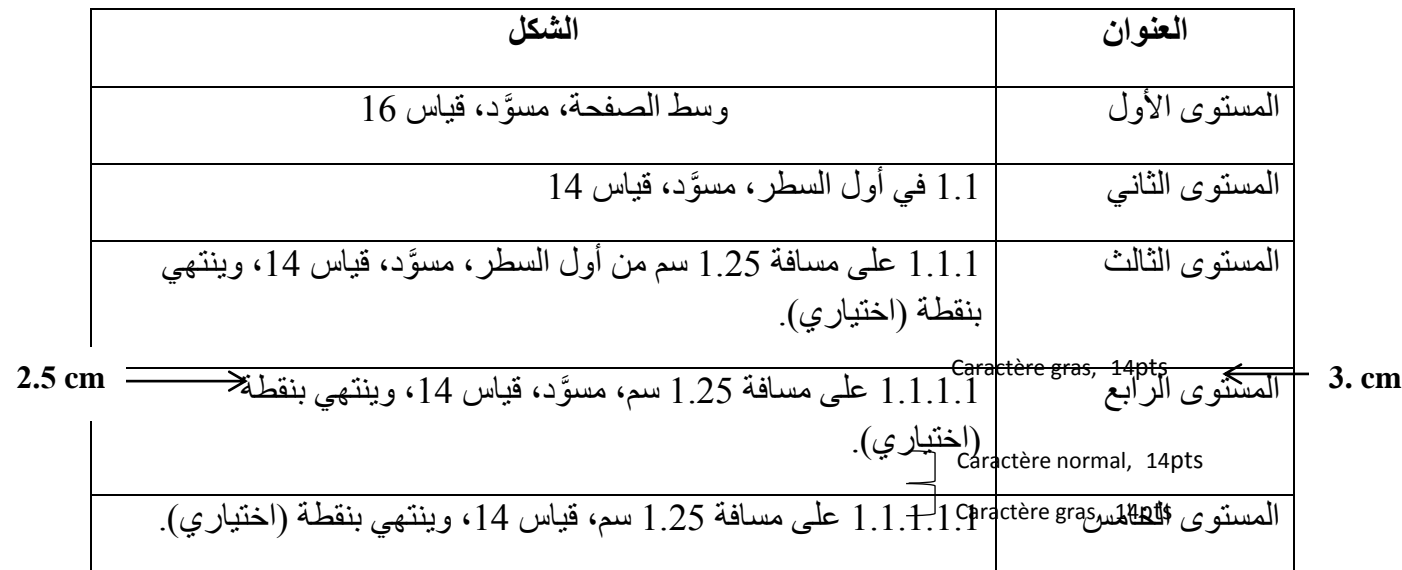

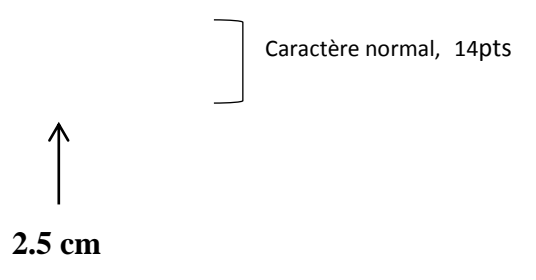

## **المرفق 3**

# **نموذج إعداد المراجع حسب معايير النشر التي وضعتها الجمعية االميركية لعلم النفس أي ال APA (American Psychological Association)**

**1 المراجع بالعربية**

| التدوين                                                                         | نوع المرجع    |
|---------------------------------------------------------------------------------|---------------|
| اسم عائلة المؤلف، الاسم الاول. (السنة). عنوان الكتاب (الطبعة). الناشر           | كتاب          |
|                                                                                 |               |
| كنانة، على ناصر . (2009). انتاج وإعادة انتاج الوعي: عناصر الاستمالة والتضليل.   |               |
| منشورات الجمل.                                                                  |               |
| اسم عائلة المؤلف، الاسم الاول. (السنة). <b>عنوان الكتاب</b> . الموقع            | كتاب الكترونى |
| محمود، خالد. (2016). تطور تربية ما قبل المدرسة بين الماضى والحاضر.              |               |
| العبادي للطباعة والنشر . موقع: شبكة المعلومات العربية التربوية (شمعة)           |               |
| اسم عائلة المؤلف، الاسم الاول. (السنة). عنوان الفصل. في اسم محرر الكتاب غير     | فصل من كتاب   |
| معكوس                                                                           |               |
| (محرر )، عنوان الكتاب (الطبعة،ص ص رقم بداية الفصل–رقم نهاية الفصل).             |               |
| الناشر .                                                                        |               |
| السلامة، محمود. (2004). تاثير برامج التلفاز العدوانية على سلوك الاطفال. في سالم |               |
| محمود                                                                           |               |
| (محرر)، التلفاز والاطفال (ص ص123-146). دار المسيرة للنشر والتوزيع.              |               |

<sup>1</sup> عند طباعة قائمة المراجع، "تعتمد مسافة معلقة في كتابة القائمة حيث يبدأ السطر الثاني واالسطر التي تليه للمرجع الواحد ب 1.27 سم عن بداية السطر الاول" (دليل صياغة الاطروحات والرسائل الجامعية العربية، 2019، ص 33)

1

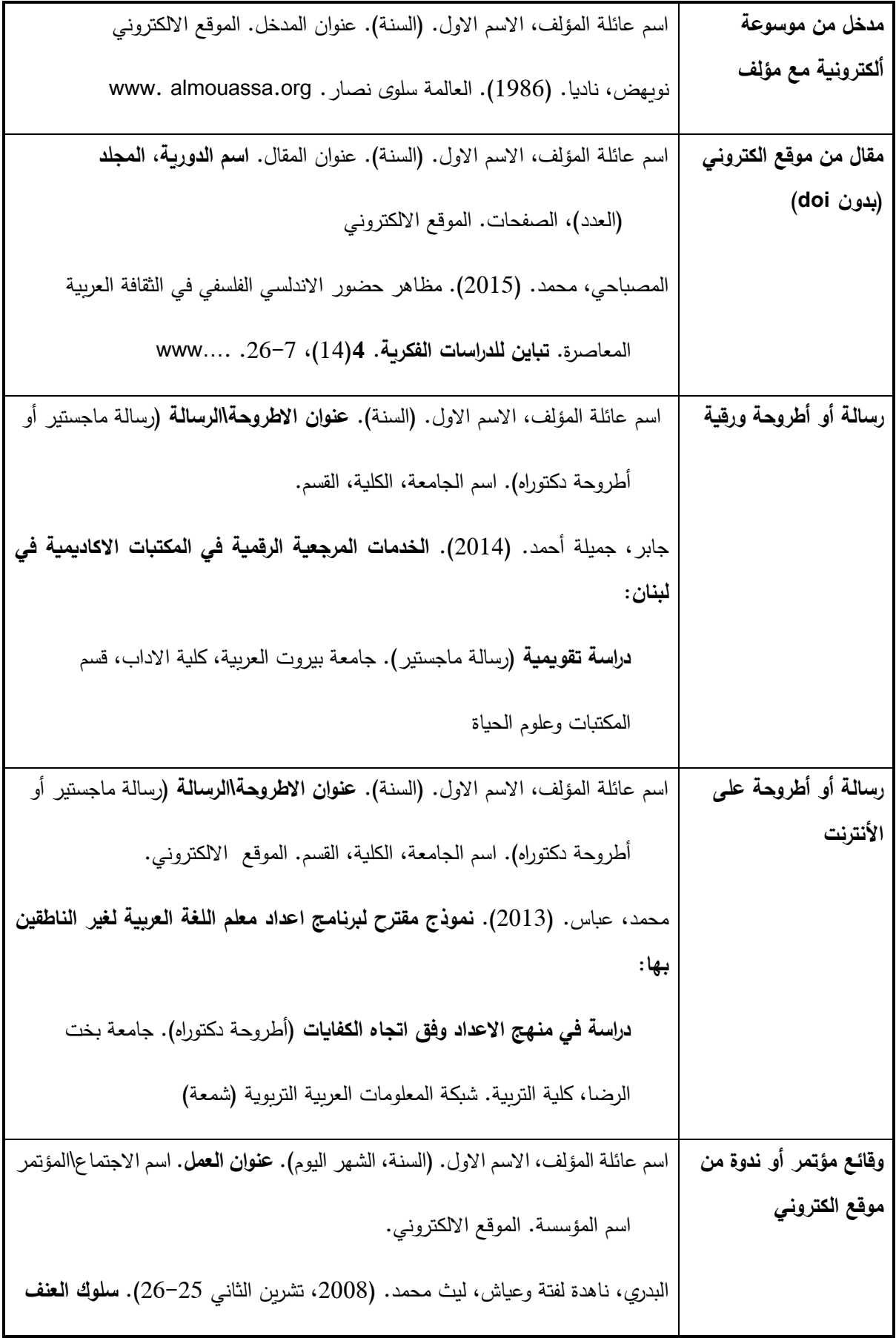

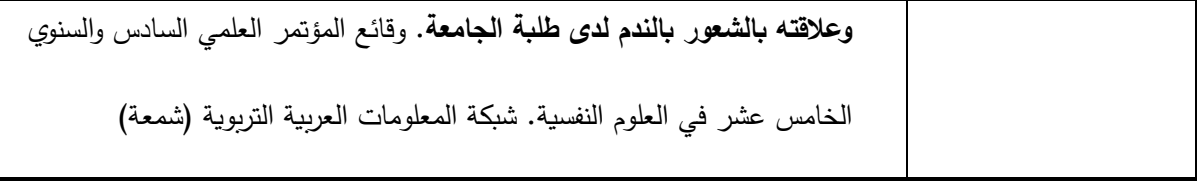

#### **● Book:**

Family name, initial/s. (year of publication). *Title of book in italics*. Publisher's name.

Shotton, M. A. (1989). *Computer addiction? A study of computer dependency*. Taylor & Francis.

#### **● E-Book:**

Family name, initial/s. (year of publication). *Title of book in italics*. URL address.

O'Keefe, E. (2011). *Egoism & the Crisis in Western values*.

[http://www.onlineoriginals.com/showitem.asp?itemID=35.](http://www.onlineoriginals.com/showitem.asp?itemID=35)

#### **● Book chapter:**

Family name, initial/s. (year of publication). Title of chapter. In initial. Editor/s family name

(Ed.), *Title of book in italics* (page numbers). Publisher's name.

Haybron, D.M. (2008). Philosophy and the science of well-being. In M. Eid & R. J. Larsen

(Eds.), *The science of subjective well-being* (pp. 17-43). Guilford

**● Online reference work, no author or editor:**

Title. (n.d. means no date). *Title of reference in italics* (edition number if available). URL

Heuristic. (n.d.). *In Merriam-Webster's online dictionary* (11th ed.). http://

www.m-w.com/dictionary/heuristic.

#### ● **Journal Article:**

Family name, initial/s. (year of publication). Title. *Name of Journal in italics, volume number* 

*in italics* (issue number not in italics), page number/s. URL.

Sillick, T., & Schutte, N. (2006). Emotional intelligence and self-esteem. *E-Journal of* 

*Applied Psychology, 2* (2), 38-48. [http://ojs.lib.swin.edu.au/index.](http://ojs.lib.swin.edu.au/index)

#### ● **Journal Article with Digital Object Identifier (DOI):**

Family name, initial/s. (year of publication). Title. *Name of Journal in italics, volume number* 

*in italics* (issue number not in italics), page number/s. the doi is copied as is similar to

the following example.

Herbst-Damm, K.L., & Kulik, J. A. (2005). Volunteer support, marital status, and the

survival times of terminally ill patients. *Health Psychology, 24*, 225-229. https:// doi:

10.1037/0278-6133.24.2.225

#### **● Unpublished thesis or dissertation:**

Author, initial/s. (2014). *Title of doctoral dissertation or master's thesis in italics*

(Unpublished doctoral dissertation or master's thesis). Name of institution.

#### **● Doctoral Dissertation from the Web:**

Family name, initial/s. (year of publication). Title in italics **[**Doctoral dissertation, Name of

University]. URL.

Bruckman, A. (1997). *Construction, community, and learning in a networked virtual world* 

*for kids* [Doctoral dissertation, Massachusetts Institute of Technology].

[http://www-static.cc.gatech.edu/asb/dissertation/](http://www-static.cc.gatech.edu/asb/thesis/)

**● Conference paper retrieved online:**

Family name, initial/s. (year of publication, month). *Title in italics*. Paper presented at….,

Place. URL.

Liu, S. (2005, May). *Defending against business crises*. Paper presented at the Seventh

International Conference on Enterprises, Miami, FL. http://

[www.iceis.org/iceis2005/abstracts\\_2005.](http://www.iceis.org/iceis2005/abstracts_2005)

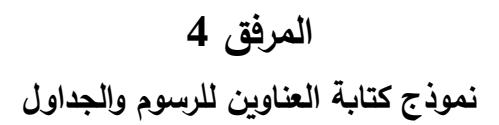

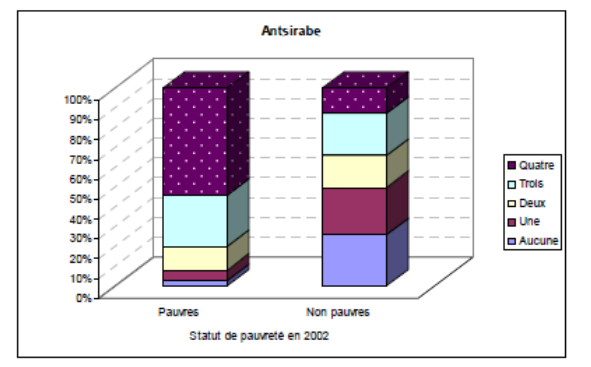

**Figure 1** Statut de pauvreté en 2002 selon le nombre de périodes passées en situation de pauvreté de 1998 à 2001, observatoire d'Antsirabe

|                  | $\sim$                    |            |          |                           |            |          |                           |            |          |              |
|------------------|---------------------------|------------|----------|---------------------------|------------|----------|---------------------------|------------|----------|--------------|
|                  | Incidence<br>$\alpha = 0$ |            |          | Intensité<br>$\alpha = 1$ |            |          | Inégalité<br>$\alpha = 2$ |            |          |              |
|                  |                           |            |          |                           |            |          |                           |            |          |              |
|                  | $P_0$                     | $\sigma^1$ | $\eta^2$ | $P_1$                     | $\sigma^1$ | $\eta^2$ | P <sub>2</sub>            | $\sigma^1$ | $\eta^2$ | $\text{N}^3$ |
| <b>Antsirabe</b> |                           |            |          |                           |            |          |                           |            |          |              |
| 1998             | 0,60                      | 0,49       |          | 0,24                      | 0,26       |          | 0,13                      | 0,18       |          | 597          |
| 1999             | 0,67                      | 0,47       | $-2,57*$ | 0,27                      | 0,25       | $-1,81$  | 0,14                      | 0,17       | $-1,14$  | 599          |
| 2000             | 0,75                      | 0,44       | $-5.48*$ | 0,35                      | 0,28       | $-7.27*$ | 0,20                      | 0,21       | $-6,90*$ | 600          |
| 2001             | 0,68                      | 0,47       | $-3,09*$ | 0,29                      | 0,26       | $-3,46*$ | 0.16                      | 0.18       | $-2,87*$ | 600          |
| 2002             | 0,66                      | 0.47       | $-2,26*$ | 0,29                      | 0,27       | $-3,18*$ | 0.16                      | 0.19       | $-3,00*$ | 599          |
| <b>Marovoay</b>  |                           |            |          |                           |            |          |                           |            |          |              |
| 1998             | 0,46                      | 0,50       |          | 0,14                      | 0,20       |          | 0.06                      | 0,11       |          | 552          |
| 1999             | 0,50                      | 0,50       | $-1,34$  | 0,17                      | 0,21       | $-2,02*$ | 0,07                      | 0,12       | $-1,79$  | 519          |
| 2000             | 0,35                      | 0.48       | $3,60*$  | 0,10                      | 0,17       | 4,06*    | 0,04                      | 0,10       | $3,28*$  | 519          |
| 2001             | 0,20                      | 0,40       | 9,68*    | 0,05                      | 0,13       | $9,50*$  | 0,02                      | 0,07       | $7,34*$  | 516          |
| 2002             | 0.24                      | 0.43       | $7,70*$  | 0.05                      | 0,13       | $8,70*$  | 0,02                      | 0,07       | $7,35*$  | 518          |

**Tableau 1** Indices FGT et test de différence de pauvreté sur les évolutions temporelles Observatoires d'Antsirabe et de Marovoav, 1998-2002

Note : (1)  $\sigma$  représente l'écart type associé à la mesure de la pauvreté ; (2)  $\eta$  est la statistique du test de mullité des différences de pauvreté (Kakwani, 1990). Si la valeur absolue de n est supérieure à 1,96 (signalé par \*), la différence de moyenne entre les deux classes est significative; seuls sont présentés les tests de différence de moyenne par rapport à l'année 1998; (3) N est l'effectif de classe.

Source : A partir des données du Réseau des Observatoires Ruraux de Madagascar

# **المرفق 5 ّ د بعدم اإلنتحال الفكري ّ ورقة تعه**

ّع أنا الموق /ة للمستندات المنشورة ّ أو الجزئي ّ اإلقتباس الكلي ّ أدناه ............................ أدرك أن روقياً أو إلكترونيًّا من دون ذكْر المصدر يشكّل إنتحالًا فكريًّا لحقوق المؤلّفين. بناءً عليه، أصرّح بأنّني قد حصلت على الموافقة اللازمة من أجل إعادة استخدام الصور ، المقتطفات، الرسوم البيانيّة والجداول المستخرجة من أعمال منشورة، وأتعهّد بذكر كافة المراجع التي استندت إليها من أجل إعداد هذه األطروحة.

التوقيع: